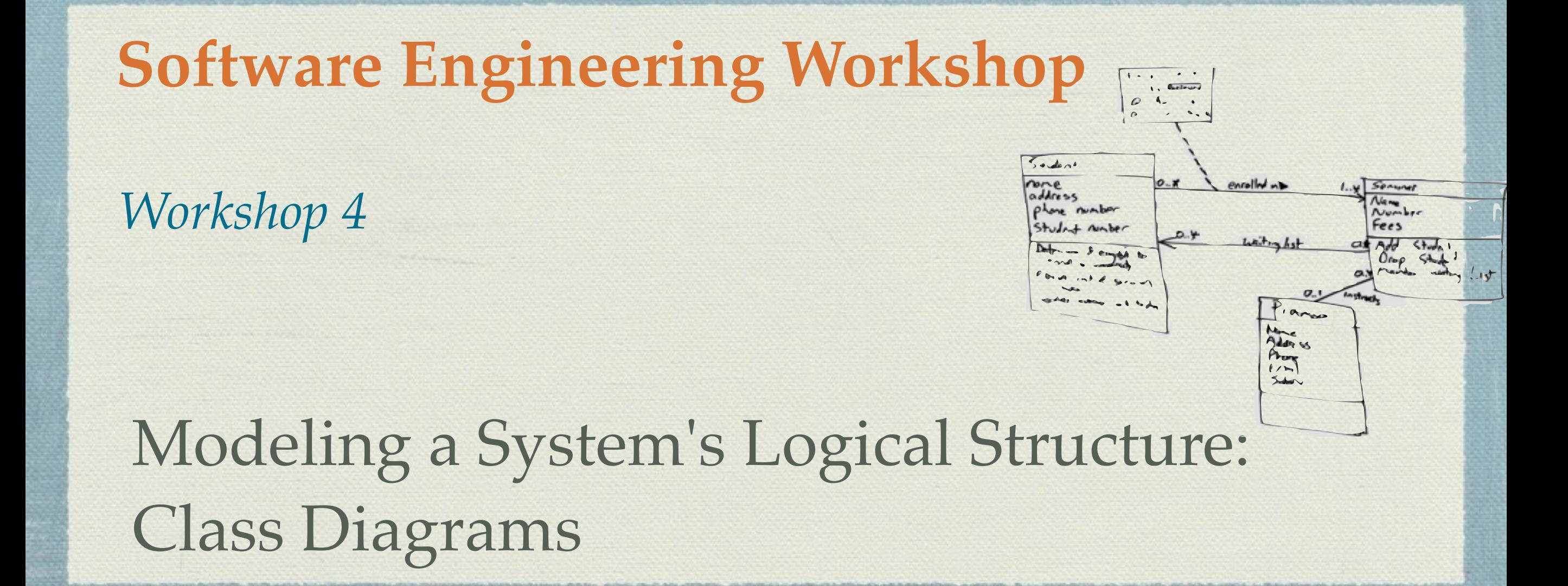

*Slides prepared by Marwah Alaofi*

### Quick Review

#### What's the UML?

Why do we have many diagrams?

**Why do we use use case diagrams?** 

## In today's workshop you'll ..

Understand the purpose and function of the class diagrams

 $\bullet$  **Learn how to model the class compartments** 

Learn how to model the class attributes

Learn how to model the class operations

### Objects and Classes

 An object is any person, place, thing, concept, event, screen, or report applicable to your system.

Objects have attributes and they have methods.

A class is a representation of an object and, in many ways, it is simply a template from which objects are created.

### Objects and Classes (Cont.)

- $\bullet$  **Classes form the main building blocks of an object**oriented application.
	- Example:
		- Although thousands of students attend the university, you would only model one class called Student.
		- Students have student numbers, names, addresses, and phone numbers. Those are all examples of the attributes of a student. Students also enroll in courses, drop courses, and request transcripts which represent what the student can do (methods).

### Class Diagrams

A system's structure is made up of a collection of pieces often referred to as objects.

**\*Classes describe the different types of objects that your system** can have.

A class diagram describes the types of objects (i.e., classes) in the system and the various kinds of static relationships that exist among them.

Class diagrams also show the properties and operations of a class and the constraints that apply to the way objects are connected.

### Class Diagrams (Cont. )

 Class diagrams are the primary source for forward engineering (turning a model into code), and the target for reverse engineering (turning code into a model).

**\*The rules in the Class diagram are used to generate code.** 

 The code generates objects, while the application is running, that behave according to the rules defined by the Class diagram.

#### An Overview of the Graphical Notations

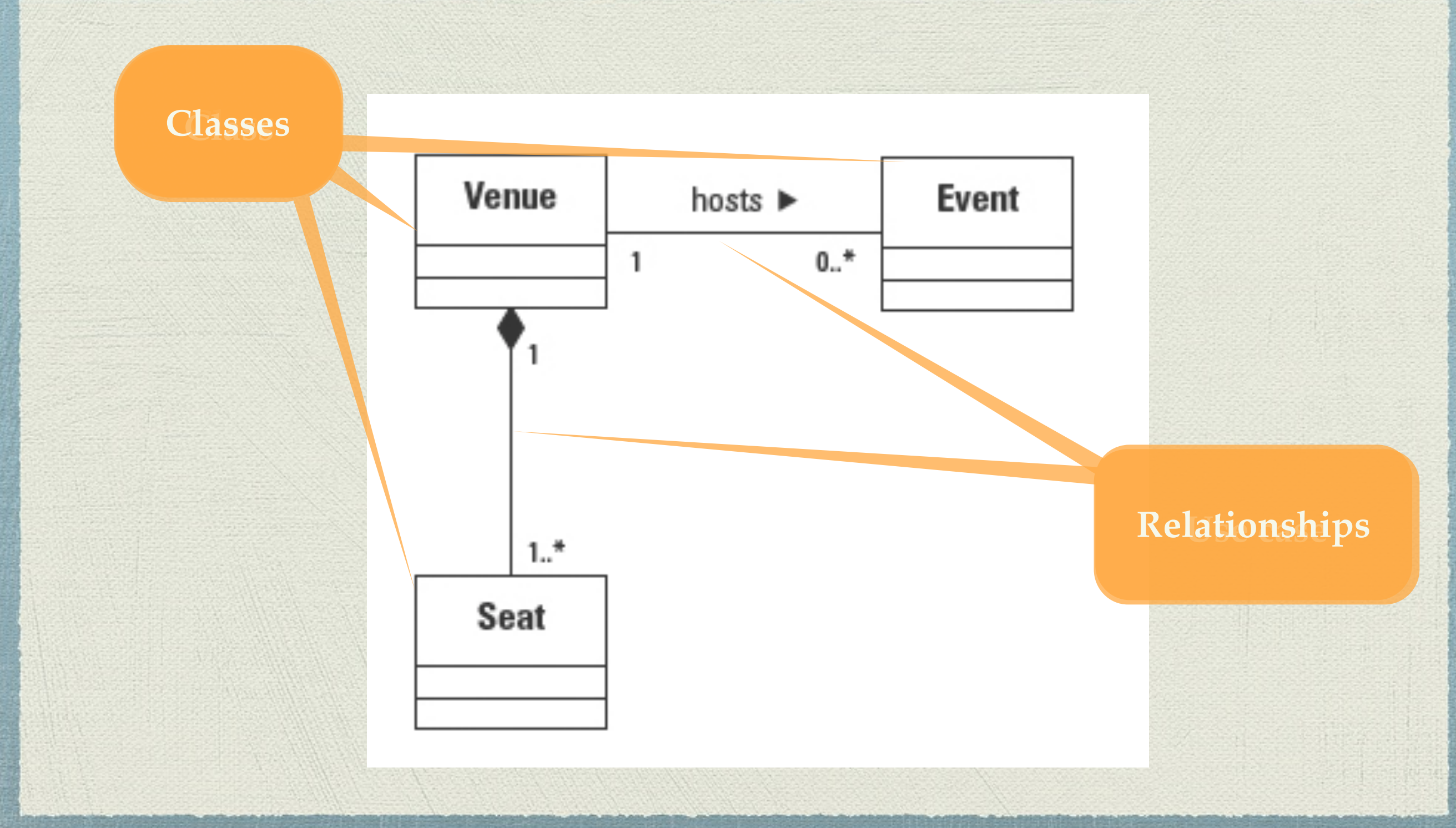

### Modeling a Class

 $\bullet$  **Classes form the foundation of the Class** diagram.

 $\bullet$  a class in UML is drawn as a rectangle split into up to three compartments (sections):

The top section contains the name of the class.

The middle section contains the attributes.

The final section contains the operations.

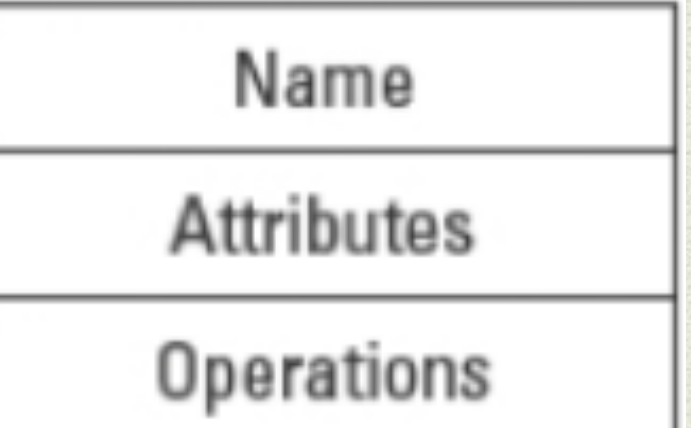

#### Modeling a Class (Cont.)

The attributes and operations sections are optional.

Hiding them does not change the fact that they exist.

It merely enables you to keep the people who are reviewing your Class diagram focused on the elements about which you need their insights

### Modeling a Class (Cont.)

name compartment only - minimum

Name

all compartments visible

#### Name

Attributes

Operations

name and attributes only operations suppressed

Name

**Attributes** 

name and operations only attributes suppressed

Name

Operations

### Modeling a Class–Example

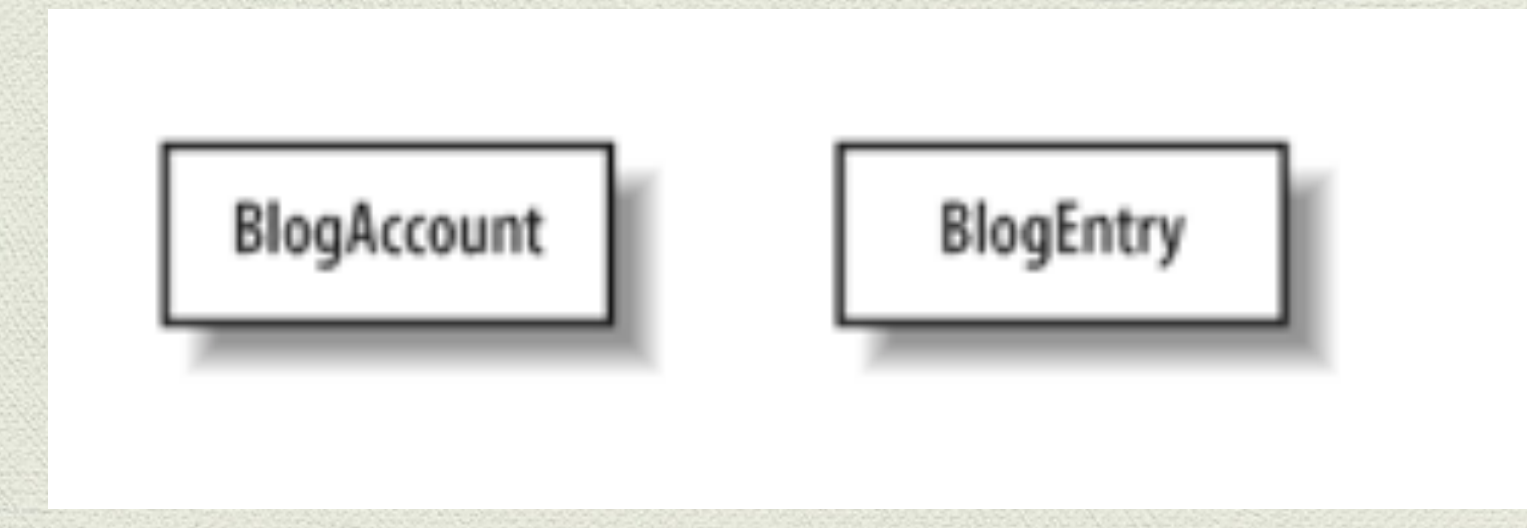

 The BlogAccount class defines the information that the system will hold relating to each of the user's accounts. The BlogEntry class defines the information contained within an entry made by a user into her blog.

## Modeling the Name Compartment–Class Name

- The name always resides in the topmost compartment.
- The name is nearly always a singular noun or noun phrase such as User and BlogAccount.
- The capitalization rules for a class name typically correspond to the language that will be used to code the application.
- Since the code generated from class names usually does not support spaces in the name, it is a good idea to use underscores or hyphens or simply no spaces between the words.

Modeling the Name Compartment–Class Name (Cont.)

A class name must be unique within a package.

The same class name may occur in multiple packages.

This redundancy often happens when systems are worked on by different teams or developed as parts of different projects.

 To clarify which class you mean to reference you must qualify the class name with the name of the package that owns it.

#### Modeling the Name Compartment–Class Name (Cont.)

The format for a fully qualified class name is:

**Package\_Name :: Class\_Name**

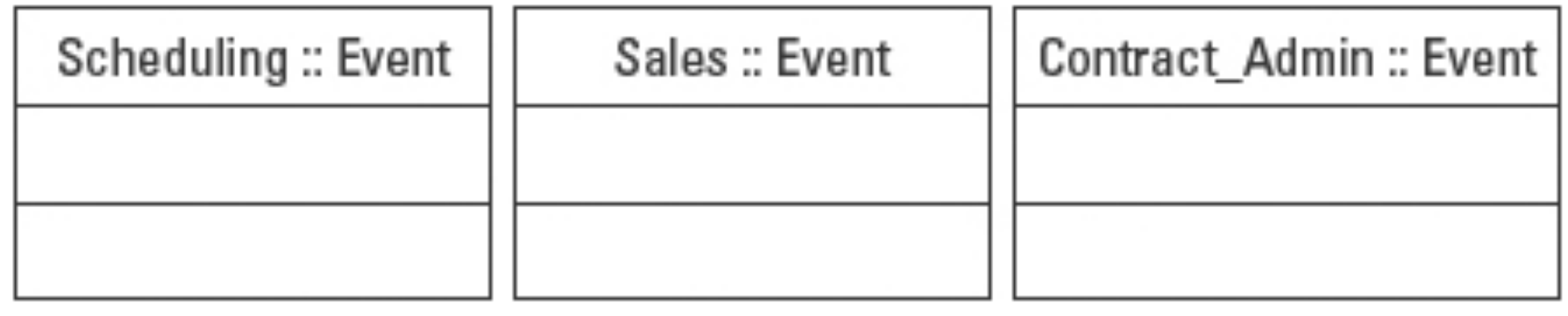

## Visibility

- How does a class selectively reveal its operations and data to other classes? By using visibility.
- There are four different types of visibility that can be applied to the elements of a UML model.
- These visibility characteristics will be used to control access to both attributes, operations, and sometimes even classes

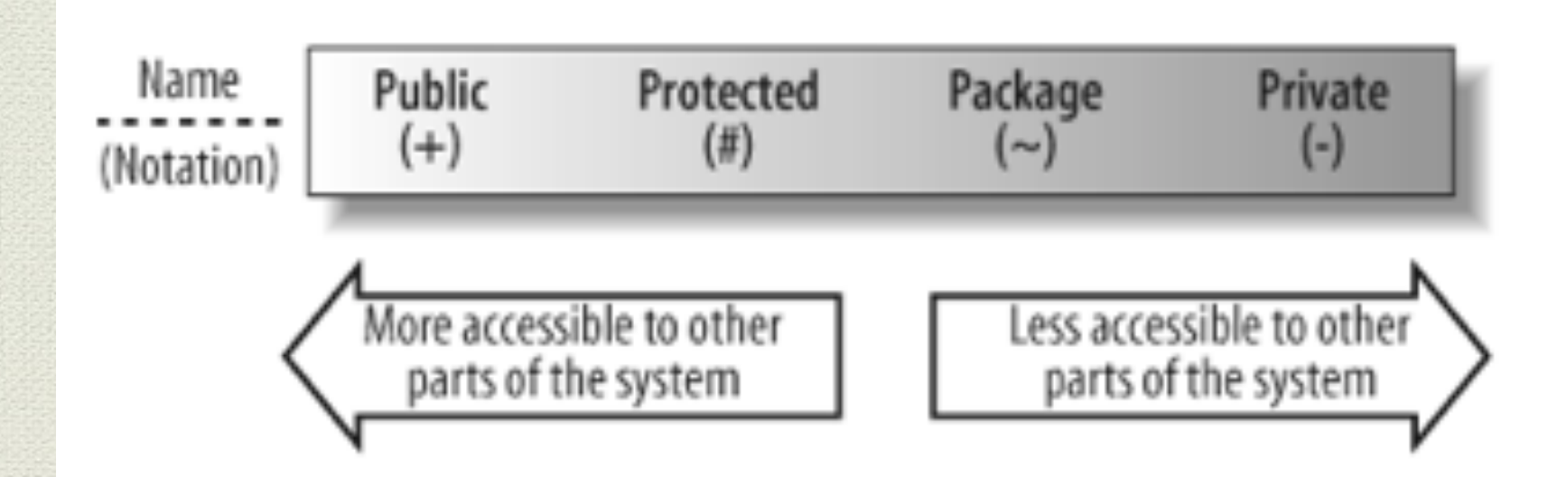

## Public Visibility

- Public visibility is the most accessible of visibility characteristics.
- Specified using the plus (+) symbol before the associated attribute or operation.

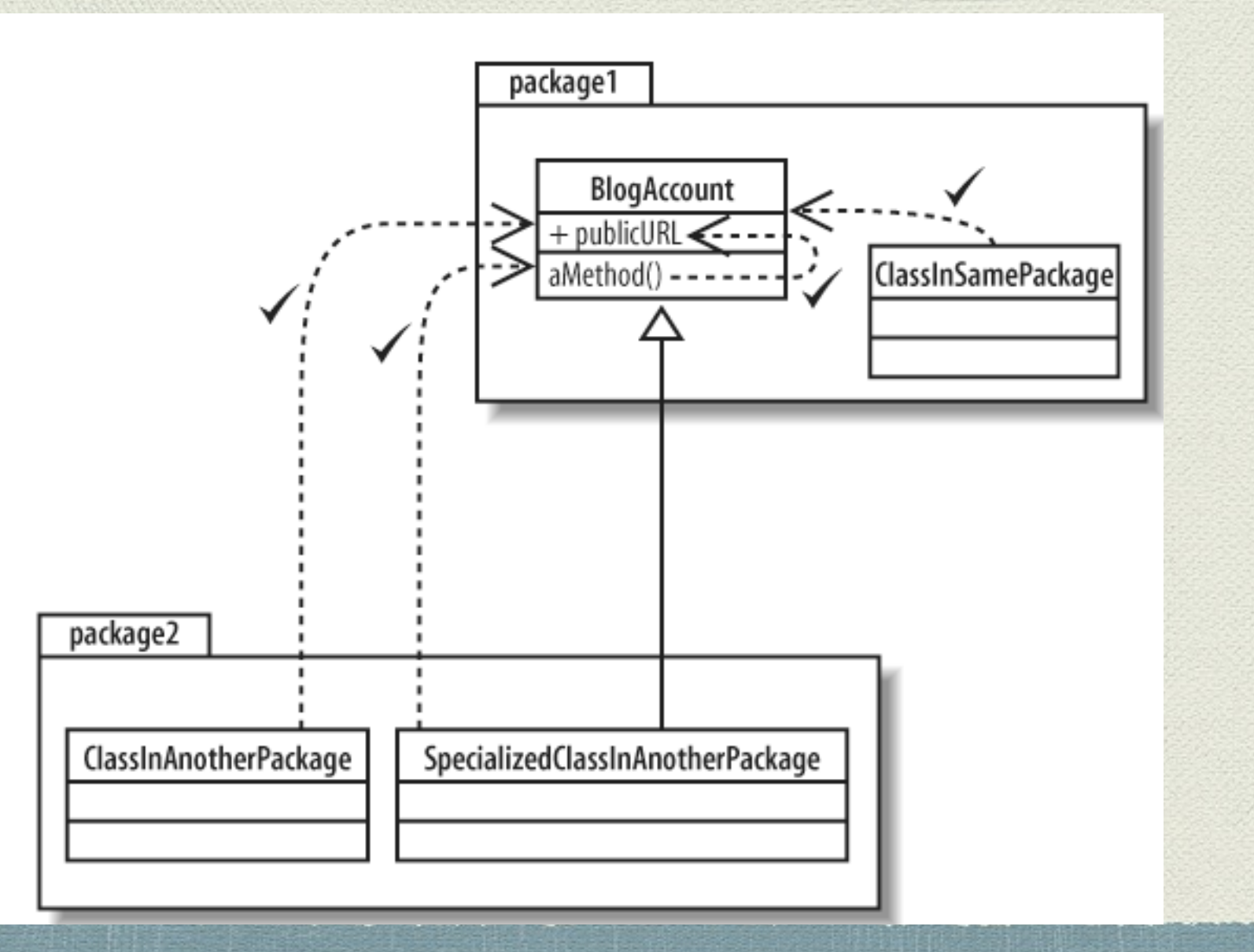

## Protected Visibility

- **Protected elements on classes can be accessed by methods that are part of your** class and also by methods that are declared on any class that inherits from your class.
- Protected attributes and operations are specified using the hash (#).

**"This attribute or operation is useful inside my class and classes extending my class, but no one else should be using it."**

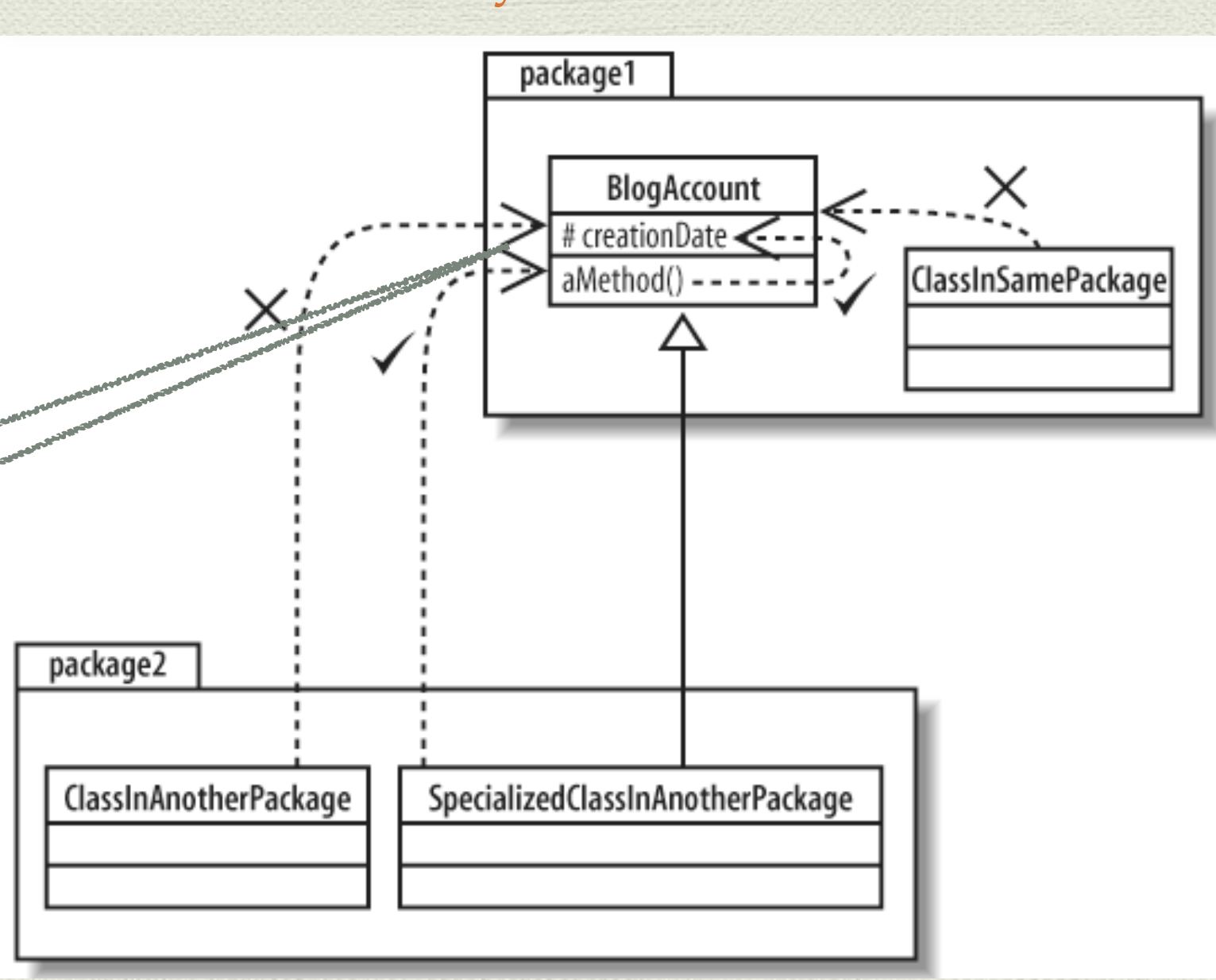

## Package Visibility

- If you add an attribute or operation that is declared with package visibility to your class, then any class in the same package can directly access that attribute or operation.
- Specified with a tilde  $(\sim)$

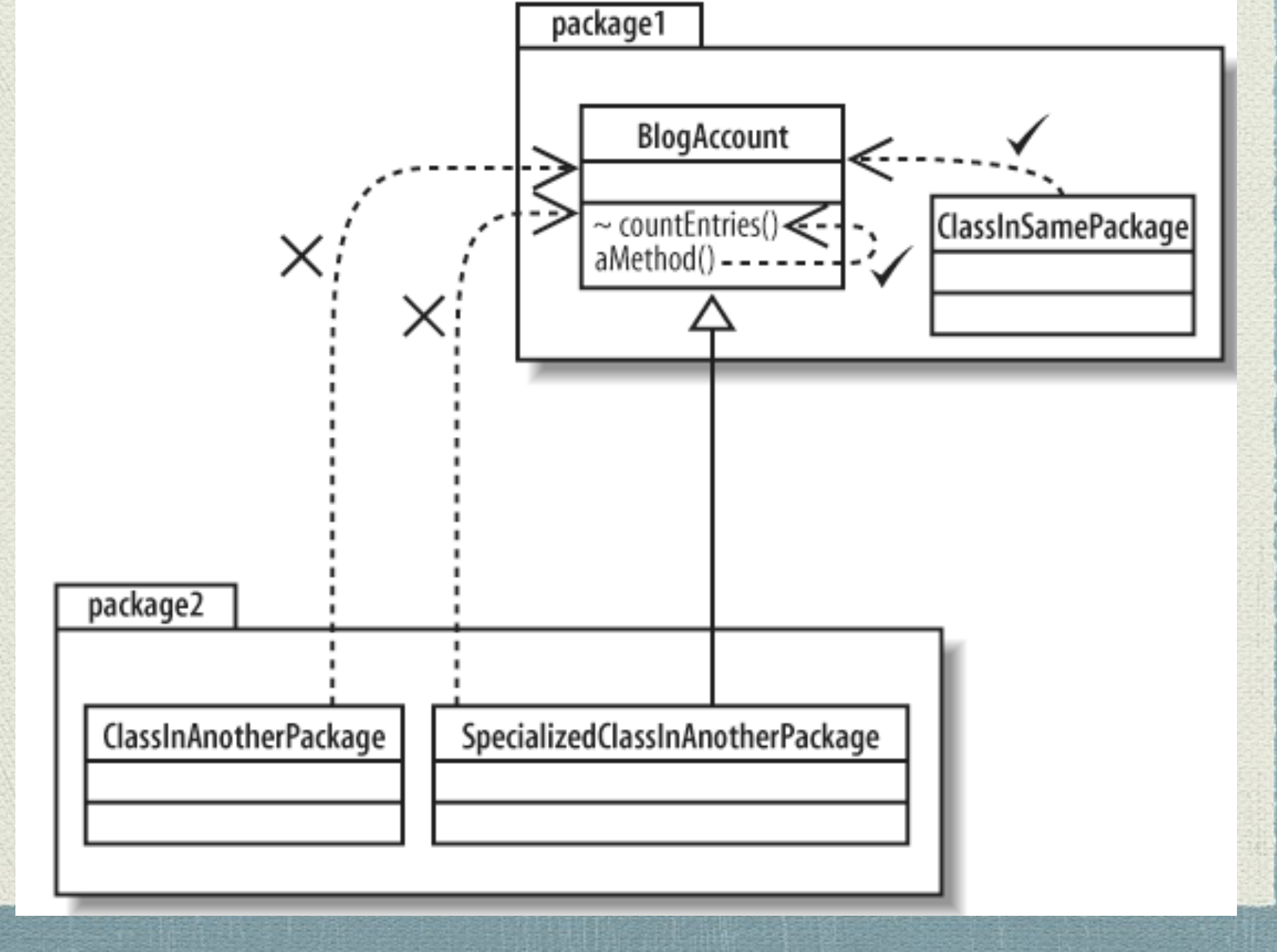

## Private Visibility

- Only the class that contains the private element can see or work with the data stored in a private attribute or make a call to a private operation.
- Specified with a minus (-)

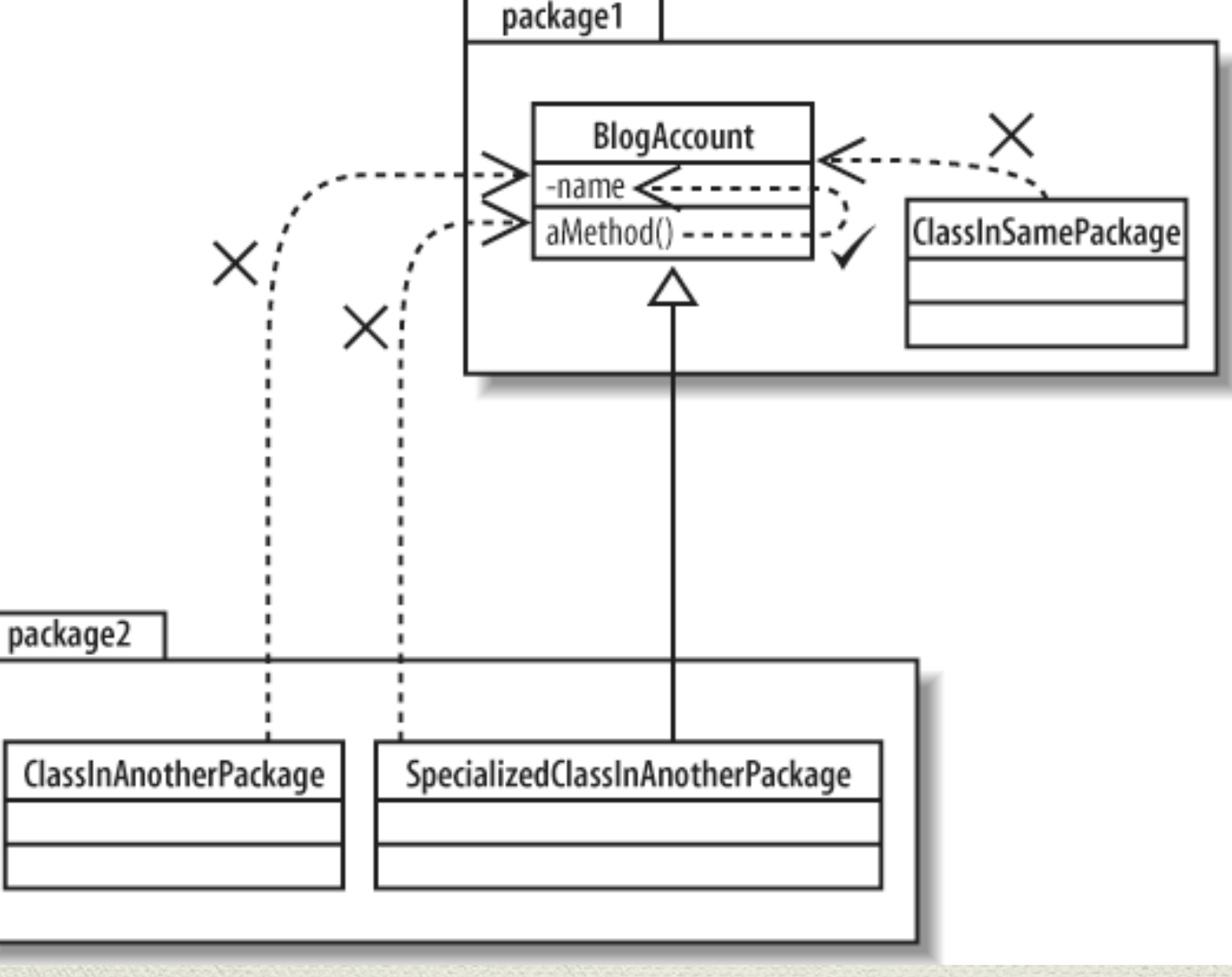

## Private Visibility

- It's a commonly accepted rule of thumb that attributes should always be private and only in extreme cases opened to direct access by using something more visible.
- The exception to this rule is when you need to share your class's attribute with classes that inherit from your class.
- In this case, it is common to use protected.
- In well-designed OO systems, attributes are usually private or protected, but very rarely public.

## Modeling the Attributes

Attributes can be represented on a class diagram either by placing them inside their section of the class box—known as inline attributes —or by association with another class.

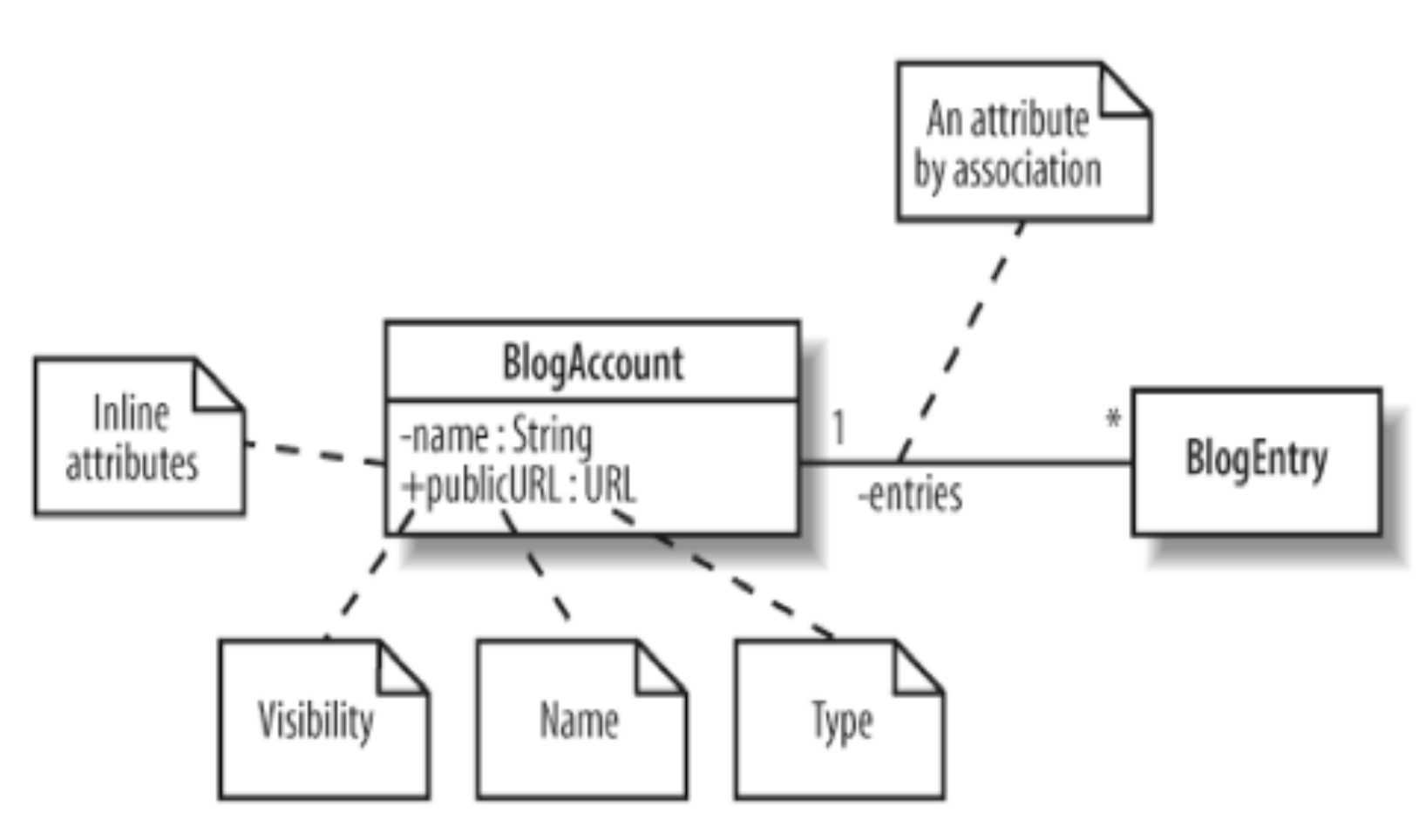

## Modeling the Attributes (cont.)

The **attribute** notation describes a property as a line of text (signature) within the class box itself. The full form of an attribute is:

**visibility name: type multiplicity = default {property strings}**

Your attribute will usually have a signature that contains a visibility property, a name, and a type, although the attribute's name is the only part of its signature that absolutely must be present.

### Attribute Name

- An attribute's name can be any set of characters, but no two attributes in the same class can have the same name.
- One of the primary aims of modeling your system is to communicate your design to others so make sure that the name accurately describes what is being named.
- Check to make sure that the name meets the conventions of the programming language.

## Attribute Type

The type of attribute can vary depending on how the class will be implemented in your system but it is usually either a class, such as String, or a primitive type, such as an int in Java.

# Multiplicity

- Sometimes an attribute will represent more than one object.
- In fact, an attribute could represent any number of objects of its type.
- This is like declaring that an attribute is an array.
- Multiplicity allows you to specify that an attribute actually represents a collection of objects, and it can be applied to both inline and attributes by association.

# Multiplicity (Cont.)

- Multiplicity is modeled as a value expression.
- When multiplicity is used in an inline attribute, the value expression is enclosed within square brackets ([]).
- When multiplicity is used to adorn a diagram notation like an association, it has no enclosing brackets.
- Multiplicity can express a range of values, a specific value, a range without limit.

# Multiplicity (Cont.)

#### **Range of values**

A range of values includes a lower and an upper value separated by two periods, as in [0..5] or 0..5.

#### **Specific values**

When the upper and lower values in a range are the same, the UML allows the use of the upper value by itself, as in [2] or 2

#### **Range without limit**

When the upper value is unknown or unspecified, the UML uses the asterisk (\*) in place of a number value, as in [1..\*], which means one or more.

#### **SoccerTeam**

goal\_keeper: Player [1] forwards: Player [2..3] midfielders: Player [3..4] defenders: Player [3..4]

## Attribute Properties

- $\bullet$  There is also a set of properties that can be applied to attributes to completely describe an attribute's characteristics.
- Examples of properties
	- -readOnly: Specifies that the attribute may not be modified once the initial value is set.
	- -ordered: An attribute with a multiplicity greater than 1 can be specified to be *ordered*.
	- -unique: an attribute with multiplicity greater than 1 may be required to be *unique*.

#### Attribute Properties–Example

#### **Bank**

#### - clients : AccountHolder[0..\*] {ordered, unique}

## Modeling Operations

- **Operations** are the actions that a class knows to carry out.
- Operations most obviously correspond to the methods on a class.
- The full UML syntax for operations is:
	- **visibility name (parameter-list) : return-type {property-string}**
- Operations in UML are specified on a class diagram with a signature that is at minimum made up of a visibility property, a name, a pair of parentheses in which any parameters that are needed for the operation to do its job can be supplied, and a return type.

### Modeling Operations–Example

#### BlogAccount

- name : String
- + publicURL: URL
- authors: Author [1..5]

+ addEntry(newEntry: BlogEntry): void

#### BlogAccount

- name : String
- + publicURL : URL
- authors: Author [1..5]

+ addEntry(newEntry: BlogEntry, author: Author): void

## Static Parts of the Class

In UML, operations, attributes, and even classes themselves can be declared static.

You represent static parts by underlining them.

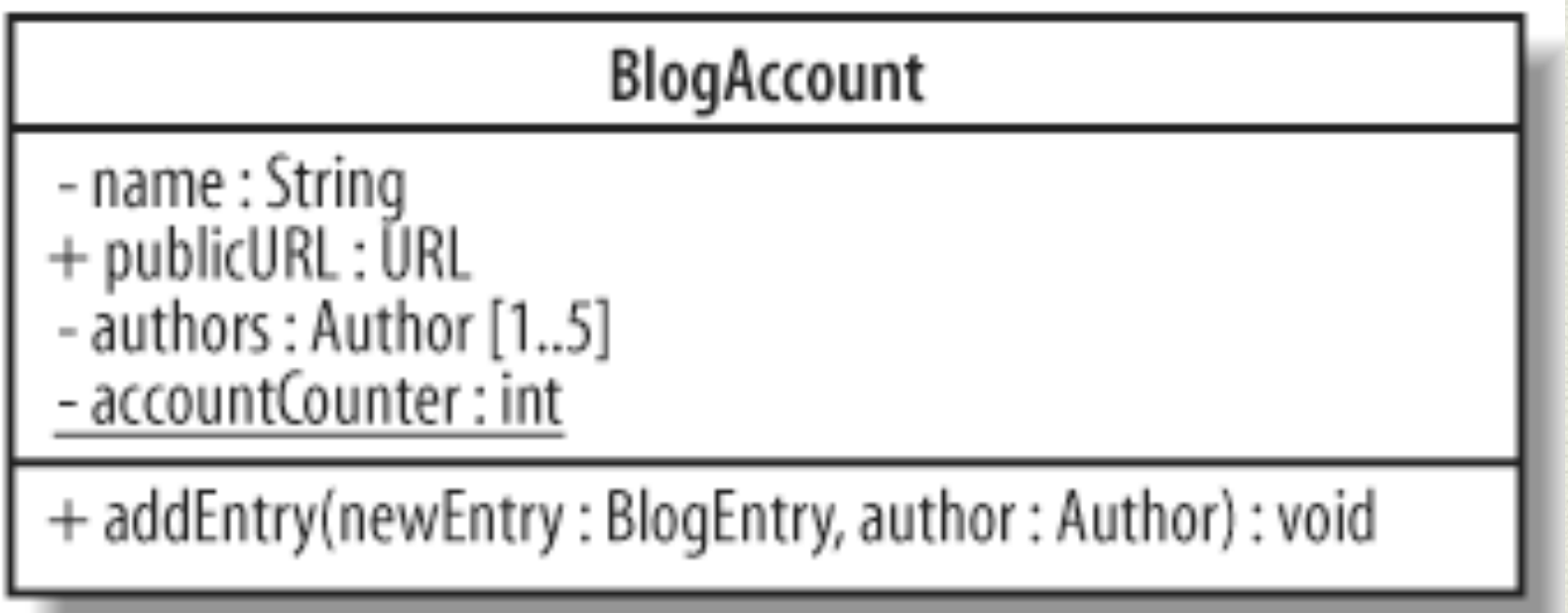

### References

•Fowler, M. (2004). UML distilled: a brief guide to the standard object modeling language. Addison-Wesley Professional.

•Miles, R and Hamilton, K. (2006) Learning UML 2.0. Sebastopol: O'Reilly Media, Inc.

•Pender, T (2003). UML Bible. John Wiley & Sons, Inc., New York, NY.

•Pilone, D., & Pitman, N. (2006). *UML 2.0 in a nutshell*. O'Reilly.